# Testing Floating point inaccuracies

Introduction to Computer Science!

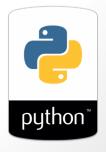

# What is the output of this code

```
#doubling.py
def dbl(x):
    return
    print('The double of ', x, 'is', x*2)
dbl(50)
```

A. 100

B. 50

C. Error

D. No output

# Program Bugs

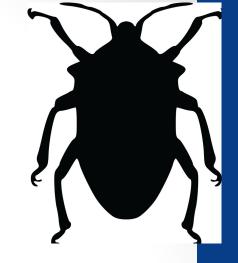

- Syntax or logic errors in programs that prevent correct behavior
- Expect bugs to show up (its normal!)
- Learn to find and squash them (debug)

# Writing bug-free code via testing

```
#test dbl.py
import pytest
def dbl(x):
   return 42
def test dbl 1():
    assert dbl(0) == 0
def test dbl 2():
    assert dbl(2) == 4
def test dbl 3():
    assert dbl("UCSB") == "UCSBUCSB"
Run these tests from the unix command line:
$python3 -m pytest test dbl.py
```

#### Demo

- In class we will code a few functions and test them using pytest
- A good defensive programming strategy is to write the test code first

- Square a number
- Find the area of a circle with radius r

## Floating point inaccuracies

```
import math
print(math.sqrt(2))
print(math.sqrt(2) * math.sqrt(2) == 2)
```

What is printed by the last line?

- A. True
- B. False
- C. Error

## Put it to practice

 Inside every triangle (it doesn't have to be any particular kind of triangle), it is possible to inscribe a circle as shown in the three below.

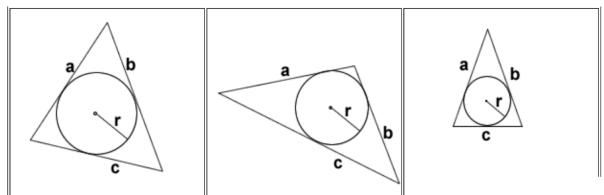

 Write a function to computer the radius of a circle inscribed in a triangle radius of circle inscibed in trianagle, given sides of triangle, a,b,c First, let:

$$s = \frac{a+b+c}{2}$$

Then:

$$r = \sqrt{\frac{(s-a)(s-b)(s-c)}{s}}$$

formula source: mathforum.org